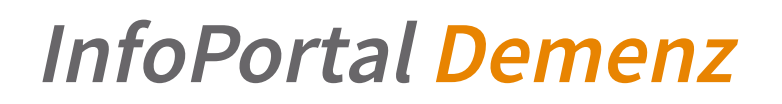

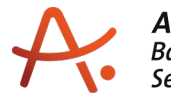

## **Webadresse der Quelle:**

<https://www.alzheimer-bw.de/infoservice/infomaterial-bestellen/bestellung-bestaetigen/>

## **Schritt 3 von 4: Bestellung bestätigen**

## **Schritt 3 von 4: Bestellung bestätigen**

**Ihre Bestellliste ist noch leer.**